# NP-030109

# 3GPP TSG CN Plenary Meeting #19 12<sup>th</sup> - 14<sup>th</sup> March 2003 Birmingham, UK.

Source: TSG CN WG4

**Title:** Small technical Enhancements and Improvements on CCBS.

Agenda item: 8.8

**Document for:** APPROVAL

| Spec   | CR  | Rev | Doc-2nd-Level | Phase | Subject                                                  | Cat | Ver_C |
|--------|-----|-----|---------------|-------|----------------------------------------------------------|-----|-------|
| 29.002 | 558 | 1   | N4-030288     | Rel-5 | Missing of "Continue Monitoring message" in SDL 21.7_3.2 | F   | 5.4.0 |
| 29.002 | 559 | 1   | N4-030289     | Rel-6 | Missing of "Continue Monitoring message" in SDL 21.7_3.2 | Α   | 6.0.0 |

# 3GPP TSG CN WG4 Meeting #18 Dublin, EIRE, 10<sup>th</sup> – 14<sup>th</sup> February 2003 030142)

# *N4-030288* (Revision of N4-

| CHANGE REQUEST                |             |                                                                   |                                                                                                    |                                                   |                                        |                                    |                          |                                                                                                    |                                                                         |                                                                                                    |               |
|-------------------------------|-------------|-------------------------------------------------------------------|----------------------------------------------------------------------------------------------------|---------------------------------------------------|----------------------------------------|------------------------------------|--------------------------|----------------------------------------------------------------------------------------------------|-------------------------------------------------------------------------|----------------------------------------------------------------------------------------------------|---------------|
| *                             | 29          | .002 C                                                            | R 558                                                                                                | :                                                 | ⊭rev                                   | 1                                  | $\mathfrak{H}$           | Current ve                                                                                                    | rsion:                                                                  | 5.4.0                                                                                               | *             |
| For <u>HELP</u> on u          | sing        | this form,                                                        | see botto                                                                                            | m of this                                         | page or                                | look a                             | at the                   | e pop-up te.                                                                                                    | xt over                                                                 | the ₩ syr                                                                                           | nbols.        |
| Proposed change a             | affec       | ts: UIC                                                           | CC appsЖ                                                                                             |                                                   | ME                                     | Rad                                | io Ac                    | ccess Netw                                                                                                    | ork                                                                     | Core Ne                                                                                             | etwork X      |
| Title: %                      | Mis         | ssing of "(                                                       | Continue N                                                                                           | <del>lonitoring</del>                             | g messa                                | ge" in                             | SDL                      | . 21.7_3.2                                                                                                    |                                                                         |                                                                                                    |               |
| Source: #                     | CN          | l4                                                                |                                                                                                    |                                                   |                                        |                                    |                          |                                                                                                    |                                                                         |                                                                                                    |               |
| Work item code: ജ             | TE          | 15                                                                |                                                                                                    |                                                   |                                        |                                    |                          | Date:                                                                                                    | ₩ 13/                                                                   | /02/2003                                                                                            |               |
| Category:                     | Deta        | F (correc A (corres B (additio C (functio D (editori iiled explai | following c<br>tion)<br>ponds to a<br>on of feature<br>anal modificat<br>nations of th<br>PP TR 21.5 | correction                                        | in an ea                               |                                    | lease <sub>.</sub>       | 2                                                                                                    | of the fo<br>(GSN<br>(Rele<br>(Rele<br>(Rele<br>(Rele<br>(Rele<br>(Rele | II-5<br>bllowing rele<br>M Phase 2)<br>ease 1996)<br>ease 1998)<br>ease 1999)<br>ease 4)<br>ease 5) | eases:        |
| Reason for change             | e: ¥        | the MAP                                                           | insofar th<br>process i                                                                              | at it lacks<br>n the VLF<br>e in stage            | the ser<br>R to the 0                  | iding of CCBS                      | of "C<br>S App<br>is cal | ort_VLR in ontinue Moplication Properties of the original of the original of the original of the original of the original of the original of the original original or | nitorin<br>ocess                                                        | g" messaç<br>in the VLF                                                                             | ge from<br>R. |
| Summary of chang              | <i>e:</i> ૠ | sends "C<br>VLR, this<br>Send_Ro<br>In the tex                    | continue M<br>does not<br>eport_VLR<br>kt part of 2                                                  | lonitoring<br>appear i<br>. The sei<br>.1.7.3 cla | " messan the SD<br>nding of<br>use und | ge to<br>L clar<br>his m<br>er "Su | the Cuse Sessa           | I that MAP<br>CCBS appli<br>SDL 21.7/3<br>age is added<br>ssful outcor<br>Monitoring                                                                                                    | cation<br>(Sheet<br>d in this<br>me" the                                | process ir<br>t 2) Proces<br>s sheet.                                                               | n the<br>ss   |
| Consequences if not approved: | #           | Different                                                         | interpreta                                                                                           | tions of t                                        | <mark>he speci</mark>                  | ficatio                            | n wil                    | I <mark>I cause the</mark>                                                                                                    | MAP                                                                     | dialogue t                                                                                          | o fail.       |
| Clauses affected:             | Ж           | 21.7.2,                                                           | 21.7.3                                                                                               |                                                   |                                        |                                    |                          |                                                                                                    |                                                                         |                                                                                                    |               |
| Other specs affected:         | ¥           | X                                                                 | ther core s<br>est specifi<br>&M Speci                                                               | cations                                           | tions                                  | X                                  |                          |                                                                                                    |                                                                         |                                                                                                    |               |
| Other comments:               | $\aleph$    |                                                                   |                                                                                                    |                                                   |                                        |                                    |                          |                                                                                                    |                                                                         |                                                                                                    |               |

# How to create CRs using this form:

Comprehensive information and tips about how to create CRs can be found at <a href="http://www.3gpp.org/specs/CR.htm">http://www.3gpp.org/specs/CR.htm</a>. Below is a brief summary:

- 1) Fill out the above form. The symbols above marked \$\mathbb{X}\$ contain pop-up help information about the field that they are closest to.
- 2) Obtain the latest version for the release of the specification to which the change is proposed. Use the MS Word "revision marks" feature (also known as "track changes") when making the changes. All 3GPP specifications can be downloaded from the 3GPP server under <a href="ftp://ftp.3gpp.org/specs/">ftp://ftp.3gpp.org/specs/</a> For the latest version, look for the directory name with the latest date e.g. 2001-03 contains the specifications resulting from the March 2001 TSG meetings.
- 3) With "track changes" disabled, paste the entire CR form (use CTRL-A to select it) into the specification just in front of the clause containing the first piece of changed text. Delete those parts of the specification which are not relevant to the change request.

# \*\*\*\* FIRST MODIFIED SECTION \*\*\*\*

# 21.7.2 Process in the VLR for Status Reporting

The MAP process in the VLR to send a status report to the HLR is shown in figure 21.7/3. The MAP process invokes macros not defined in this clause; the definitions of these macros can be found as follows:

Receive\_Open\_Cnf see clause 25.1.2; Check Confirmation see clause 25.2.2.

### **Successful Outcome**

When the MAP process receives a Event Report or CCBS Call Report from the CCBS application process in the VLR, it requests a dialogue with the HLR whose identity is contained in the request by sending a MAP\_OPEN service request, and requests status report using a MAP\_STATUS\_REPORT service request. The VLR then invokes the macro Receive\_Open\_Cnf to wait for the response to the dialogue opening request. If the dialogue opening is successful, the MAP process waits for a response from the HLR.

If the MAP process receives a MAP\_STATUS\_REPORT service confirm from the HLR, the MAP process invokes the macro Check Confirmation to check the content of the confirm.

If the macro Check\_Confirmation takes the OK exit, the MAP process sends an Event Report ack or a CCBS Call Report ack containing the information received from the HLR to the CCBS application process in the VLR and waits for a possible instruction from the HLR to set the reporting state.

If the HLR requests the VLR to set a reporting state (in the macro Receive\_Set\_Reporting\_State\_VLR), the VLR closes the dialogue with the HLR by sending a MAP CLOSE to the HLR.

If the HLR requires monitoring in the VLR to continue, it closes the dialogue by sending a MAP\_CLOSE, and the MAP process in the VLR sends Continue Monitoring message to the CCBS application process in the VLR and returns to the idle state.

# Failure of dialogue opening with the HLR

If the macro Receive\_Open\_Cnf takes the Vr exit or the Error exit, the MAP process sends a Event Report negative response or CCBS Call Report negative response to the CCBS application process in the VLR and returns to the idle state.

### Error in MAP STATUS REPORT confirm

If the MAP\_STATUS\_REPORT service confirm contains a user error or a provider error, or the macro Check\_Confirmation indicates that there is a data error, the MAP process sends an Event Report negative response or CCBS Call Report negative response to the CCBS application process in the VLR and returns to the idle state.

# Abort of HLR dialogue in State Wait\_For\_HLR\_Response

After the dialogue with the HLR has been established, the MAP service provider may abort the dialogue by issuing a MAP\_P\_ABORT or a MAP\_U\_ABORT indication. In this case, the MAP process sends a Event Report or CCBS Call Report negative response to the CCBS application process in the VLR and returns to the idle state.

If the MAP provider indicates a protocol problem by sending a MAP\_NOTICE indication, the MAP process closes the dialogue with the HLR. The VLR sends an Event Report negative response or CCBS Call Report negative response indicating system failure to the CCBS application process in the VLR and returns to the idle state.

### Abort of HLR dialogue in State Wait\_For\_Set\_Reporting

After the dialogue with the HLR has been established, the MAP service provider may abort the dialogue by issuing a MAP\_P\_ABORT or a MAP\_U\_ABORT indication. In this case, the VLR returns to the idle state.

If the MAP provider indicates a protocol problem by sending a MAP\_NOTICE indication, the MAP process closes the dialogue with the HLR and returns to the idle state.

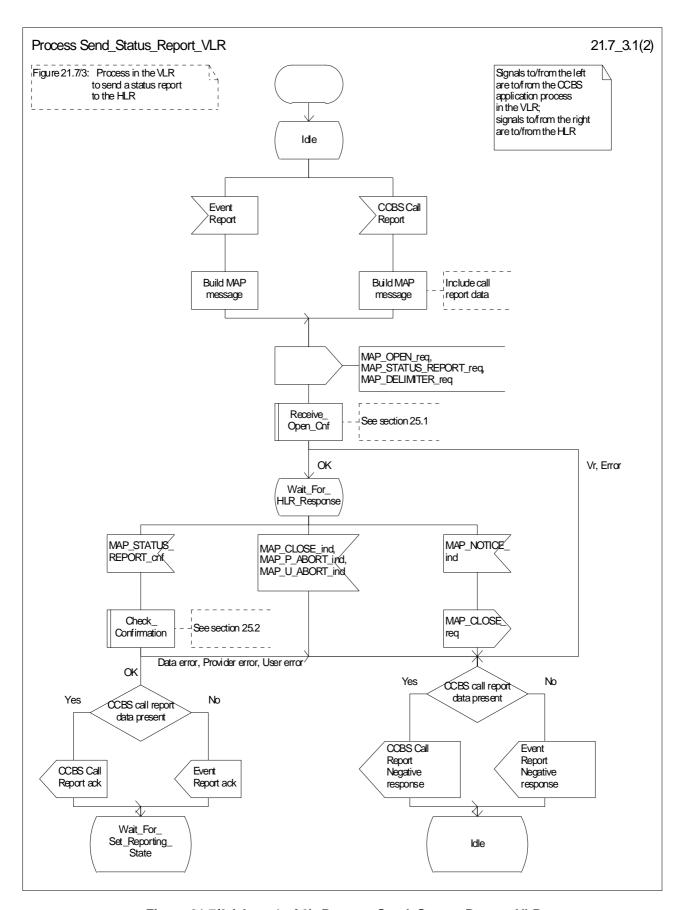

Figure 21.7/3 (sheet 1 of 2): Process Send\_Status\_Report\_VLR

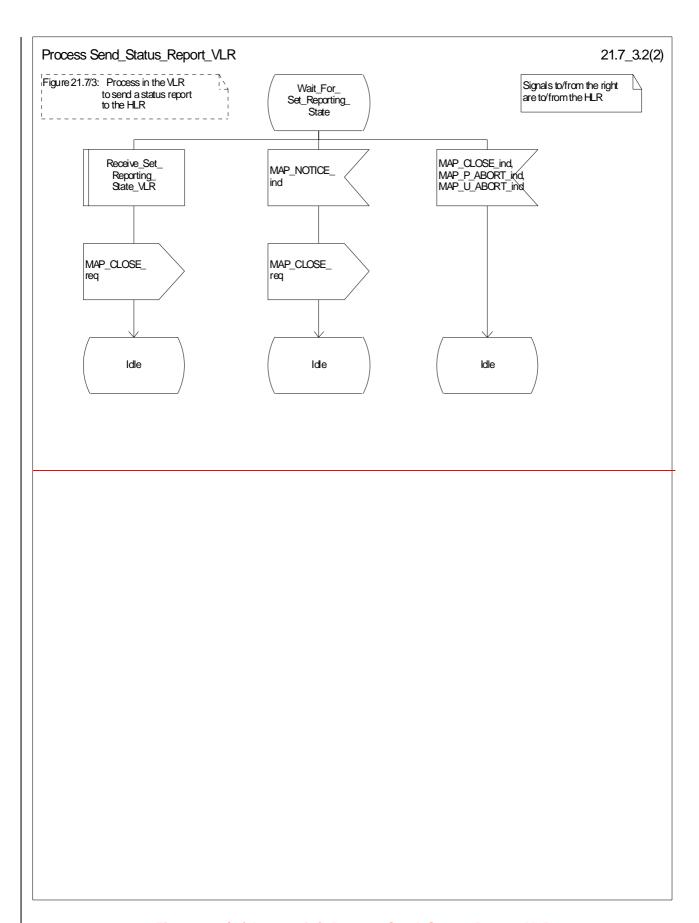

Figure 21.7/3 (sheet 2 of 2): Process Send\_Status\_Report\_VLR

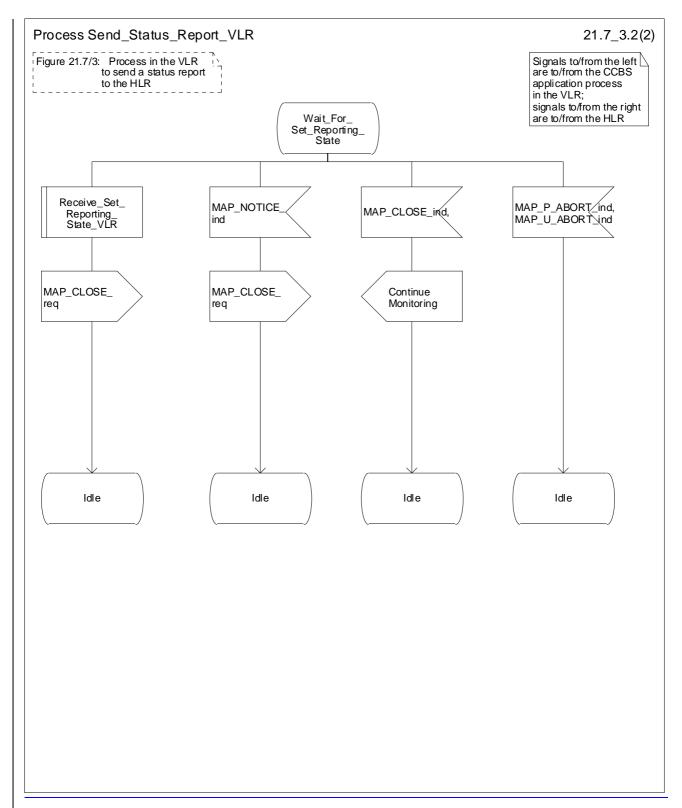

Figure 21.7/3 (sheet 2 of 2): Process Send\_Status\_Report\_VLR

\*\*\*\* NEXT MODIFIED SECTION \*\*\*\*

# 21.7.3 Process in the HLR for Status Reporting

The MAP process in the HLR to handle a status report is shown in figure 21.7/4. The MAP process invokes macros not defined in this clause; the definitions of these macros can be found as follows:

Receive\_Open\_Ind see clause 25.1.1; Check Confirmation see clause 25.2.2.

### Successful outcome

When the MAP process receives a MAP\_OPEN indication with the application context reporting, it checks it by invoking the macro Receive\_Open\_Ind.

If the macro takes the OK exit, the MAP process waits for a service indication.

The MAP process invokes the macro Receive\_Status\_Report\_HLR to handle a MAP\_STATUS\_REPORT service indication; this macro is defined in figure 21.7/5. The MAP process then waits for a response from the CCBS application in the HLR.

If the MAP process receives a Stop Reporting message from the CCBS process, it sets the required monitoring state to stop, and may send a MAP\_DELIMITER service request to the VLR. The HLR then invokes the macro Set Reporting State HLR. After exiting the macro, the MAP process returns to the idle state.

If the MAP process receives a Continue-Reporting Monitoring from the CCBS process, it sends a MAP CLOSE Request to VLR and returns to the idle state.

### Failure of dialogue opening with the VLR

If the macro Receive\_Open\_Ind takes the Vr exit or the Error exit, the MAP process returns to the idle state.

### Abort of VLR dialogue in State Wait\_For\_Service\_Indication

After the dialogue with the HLR has been established, the MAP service provider may abort the dialogue by issuing a MAP\_P\_ABORT indication. In this case, the MAP process returns to the idle state.

If the MAP provider indicates a protocol problem by sending a MAP\_NOTICE indication, the MAP process closes the dialogue with the VLR and returns to the idle state.

### Macro Receive\_Status\_Report\_HLR

The macro Receive\_Status\_Report\_HLR is shown in figure 21.7/5.

When a MAP\_STATUS\_REPORT service indication is received, the HLR checks whether call report data are present.

If call report data are present, the MAP process sends a CCBS Call Report message to the CCBS application process in the HLR and waits for a response; otherwise it sends an Event Report message to the CCBS application process in the HLR and waits for a response.

If the MAP process receives a CCBS Call Report ack or Event Report ack from the CCBS application process in the HLR, it sends a MAP STATUS REPORT service confirm to the VLR and exits from the macro.

If the MAP process receives a CCBS Call Report negative response or Event Report negative response from the CCBS application process in the HLR, it sets the User Error according to the negative response, sends a MAP\_STATUS\_REPORT service confirm to the VLR and exits from the macro.

## Macro Set\_Reporting\_State\_HLR

The macro Set\_Reporting\_State\_HLR is shown in figure 21.7/6.

The MAP process in the HLR sends a MAP\_SET\_REPORTING\_STATE service request to the VLR and waits for a response.

If the MAP process receives a MAP\_SET\_REPORTING\_STATE service confirm from the VLR, it invokes the macro Check\_Confirmation to check the content of the confirm.

If the macro Check\_Confirmation takes the OK exit, the macro Set\_Reporting\_State\_HLR takes the OK exit.

If the macro Check\_Confirmation takes the Data error, Provider error or User error exit, the macro Set\_Reporting\_State\_HLR takes the Error exit.

While the MAP process is waiting for a response from the VLR, the MAP provider may terminate the dialogue by sending a MAP\_CLOSE, MAP\_P\_ABORT or MAP\_U\_ABORT. In this case the macro takes the Aborted exit.

If the MAP provider indicates a protocol problem by sending a MAP\_NOTICE indication, the MAP process closes the dialogue with the VLR and the macro takes the Aborted exit.

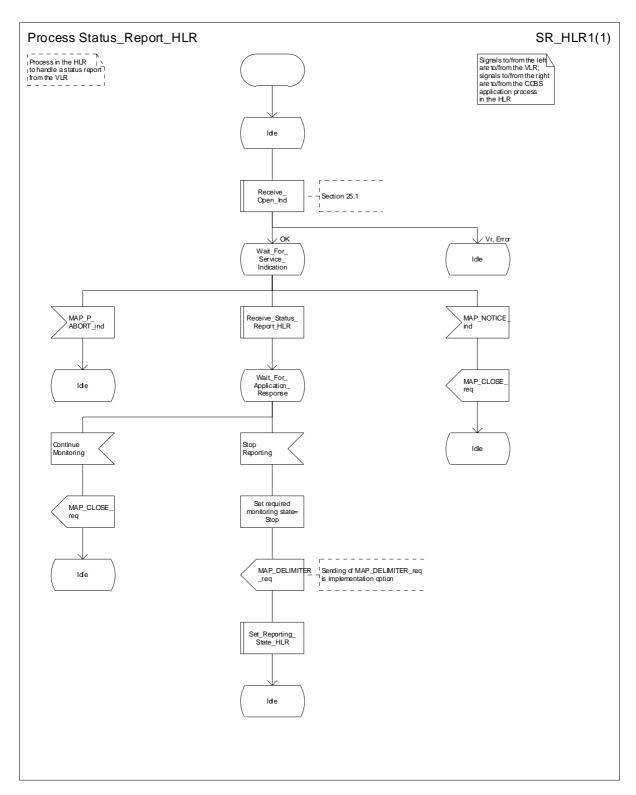

Figure 21.7/4: Process Status Report\_HLR

\*\*\*\* END OF THE DOCUMENT \*\*\*\*

# 3GPP TSG CN WG4 Meeting #18 Dublin, EIRE, 10<sup>th</sup> – 14<sup>th</sup> February 2003 030143)

# *N4-030289* (Revision of N4-

| CHANGE REQUEST                                                             |      |                                                                                                    |                                                                         |                                           |                         |           |        |               |                                                                 |                                                                                                    | CR-Form-v7 |
|----------------------------------------------------------------------------|------|----------------------------------------------------------------------------------------------------|-------------------------------------------------------------------------|-------------------------------------------|-------------------------|-----------|--------|---------------|-----------------------------------------------------------------|----------------------------------------------------------------------------------------------------|------------|
| *                                                                          | 29   | .002                                                                                                    | CR 55                                                                   | 59                                        | <b>≋rev</b>             | 1         | ¥      | Current ve    | ersion:                                                         | 6.0.0                                                                                               | ¥          |
| For <u>HELP</u> on u                                                       | sing | this for                                                                                                    | m, see bo                                                               | ttom of thi                               | s page or               | look a    | at the | e pop-up te   | xt ove                                                          | r the                                                                                               | mbols.     |
| Proposed change affects: UICC apps# ME Radio Access Network Core Network X |      |                                                                                                    |                                                                         |                                           |                         |           |        |               |                                                                 |                                                                                                    |            |
| Title:                                                                     | Mis  | ssing of                                                                                                    | f "Continu                                                              | e Monitori                                | ng messa                | ge" in    | SDL    | _21.7_3.2     |                                                                 |                                                                                                    |            |
| Source: #                                                                  | CN   | 4                                                                                                    |                                                                         |                                           |                         |           |        |               |                                                                 |                                                                                                    |            |
| Work item code: 光                                                          | TE   | l5                                                                                                    |                                                                         |                                           |                         |           |        | Date:         | <b>光</b> 13                                                     | /02/2003                                                                                            |            |
| Category:                                                                  | Deta | F (corr<br>A (corr<br>B (add<br>C (fund<br>D (edit<br>iled exp                                                                                                    | ection)<br>responds to<br>lition of fea<br>ctional modif<br>orial modif | dification of ication) of the above       | on in an ea<br>feature) |           | elease | 2             | of the for<br>(GS)<br>(Rel-<br>(Rel-<br>(Rel-<br>(Rel-<br>(Rel- | el-6<br>ollowing rela<br>M Phase 2)<br>ease 1996)<br>ease 1998)<br>ease 1999)<br>ease 4)<br>ease 5) |            |
| Reason for change                                                          | e: # |                                                                                                    |                                                                         |                                           |                         |           |        |               |                                                                 |                                                                                                    |            |
| Summary of chang                                                           |      | incorrect insofar that it lacks the sending of "Continue Monitoring" message from the MAP process in the VLR to the CCBS Application Process in the VLR.  Also, this message in stage 2 TS 23.093 is called "Continue Monitoring" and not "Continue Reportring" as it is stated in 21.7.3.  Even if in the text of section 21.7.2 is decribed that MAP process in the VLR sends "Continue Monitoring" message to the CCBS application process in the VLR, this does not appear in the SDL clause SDL 21.7/3 (Sheet 2) Process Send_Report_VLR. The sending of his message is added in this sheet.  In the text part of 21.7.3 clause under "Successful outcome" the "Continue Reportring" message is changed to "Continue Monitoring". |                                                                         |                                           |                         |           |        |               |                                                                 |                                                                                                    |            |
| Consequences if not approved:                                              | #    | Differe                                                                                                    | ent interpr                                                             | etations of                               | the spec                | ification | on wi  | ill cause the | MAP                                                             | dialogue t                                                                                          | o fail.    |
| Clauses affected:                                                          | Ж    | 21.7.                                                                                                    | 2, 21.7.3                                                               |                                           |                         |           |        |               |                                                                 |                                                                                                    |            |
| Other specs affected:                                                      | ¥    | Y N<br>X<br>X<br>X                                                                                                    | Test spe                                                                | re specific<br>cifications<br>ecification |                         | Ħ         |        |               |                                                                 |                                                                                                    |            |
| Other comments:                                                            | Ж    |                                                                                                    |                                                                         |                                           |                         |           |        |               |                                                                 |                                                                                                    |            |

# How to create CRs using this form:

Comprehensive information and tips about how to create CRs can be found at <a href="http://www.3gpp.org/specs/CR.htm">http://www.3gpp.org/specs/CR.htm</a>. Below is a brief summary:

- 1) Fill out the above form. The symbols above marked \$\mathbb{X}\$ contain pop-up help information about the field that they are closest to.
- 2) Obtain the latest version for the release of the specification to which the change is proposed. Use the MS Word "revision marks" feature (also known as "track changes") when making the changes. All 3GPP specifications can be downloaded from the 3GPP server under <a href="ftp://ftp.3gpp.org/specs/">ftp://ftp.3gpp.org/specs/</a> For the latest version, look for the directory name with the latest date e.g. 2001-03 contains the specifications resulting from the March 2001 TSG meetings.
- 3) With "track changes" disabled, paste the entire CR form (use CTRL-A to select it) into the specification just in front of the clause containing the first piece of changed text. Delete those parts of the specification which are not relevant to the change request.

# \*\*\*\* FIRST MODIFIED SECTION \*\*\*\*

# 21.7.2 Process in the VLR for Status Reporting

The MAP process in the VLR to send a status report to the HLR is shown in figure 21.7/3. The MAP process invokes macros not defined in this clause; the definitions of these macros can be found as follows:

Receive\_Open\_Cnf see clause 25.1.2; Check Confirmation see clause 25.2.2.

### **Successful Outcome**

When the MAP process receives a Event Report or CCBS Call Report from the CCBS application process in the VLR, it requests a dialogue with the HLR whose identity is contained in the request by sending a MAP\_OPEN service request, and requests status report using a MAP\_STATUS\_REPORT service request. The VLR then invokes the macro Receive\_Open\_Cnf to wait for the response to the dialogue opening request. If the dialogue opening is successful, the MAP process waits for a response from the HLR.

If the MAP process receives a MAP\_STATUS\_REPORT service confirm from the HLR, the MAP process invokes the macro Check Confirmation to check the content of the confirm.

If the macro Check\_Confirmation takes the OK exit, the MAP process sends an Event Report ack or a CCBS Call Report ack containing the information received from the HLR to the CCBS application process in the VLR and waits for a possible instruction from the HLR to set the reporting state.

If the HLR requests the VLR to set a reporting state (in the macro Receive\_Set\_Reporting\_State\_VLR), the VLR closes the dialogue with the HLR by sending a MAP CLOSE to the HLR.

If the HLR requires monitoring in the VLR to continue, it closes the dialogue by sending a MAP\_CLOSE, and the MAP process in the VLR sends Continue Monitoring message to the CCBS application process in the VLR and returns to the idle state.

# Failure of dialogue opening with the HLR

If the macro Receive\_Open\_Cnf takes the Vr exit or the Error exit, the MAP process sends a Event Report negative response or CCBS Call Report negative response to the CCBS application process in the VLR and returns to the idle state.

### Error in MAP STATUS REPORT confirm

If the MAP\_STATUS\_REPORT service confirm contains a user error or a provider error, or the macro Check\_Confirmation indicates that there is a data error, the MAP process sends an Event Report negative response or CCBS Call Report negative response to the CCBS application process in the VLR and returns to the idle state.

# Abort of HLR dialogue in State Wait\_For\_HLR\_Response

After the dialogue with the HLR has been established, the MAP service provider may abort the dialogue by issuing a MAP\_P\_ABORT or a MAP\_U\_ABORT indication. In this case, the MAP process sends a Event Report or CCBS Call Report negative response to the CCBS application process in the VLR and returns to the idle state.

If the MAP provider indicates a protocol problem by sending a MAP\_NOTICE indication, the MAP process closes the dialogue with the HLR. The VLR sends an Event Report negative response or CCBS Call Report negative response indicating system failure to the CCBS application process in the VLR and returns to the idle state.

### Abort of HLR dialogue in State Wait\_For\_Set\_Reporting

After the dialogue with the HLR has been established, the MAP service provider may abort the dialogue by issuing a MAP\_P\_ABORT or a MAP\_U\_ABORT indication. In this case, the VLR returns to the idle state.

If the MAP provider indicates a protocol problem by sending a MAP\_NOTICE indication, the MAP process closes the dialogue with the HLR and returns to the idle state.

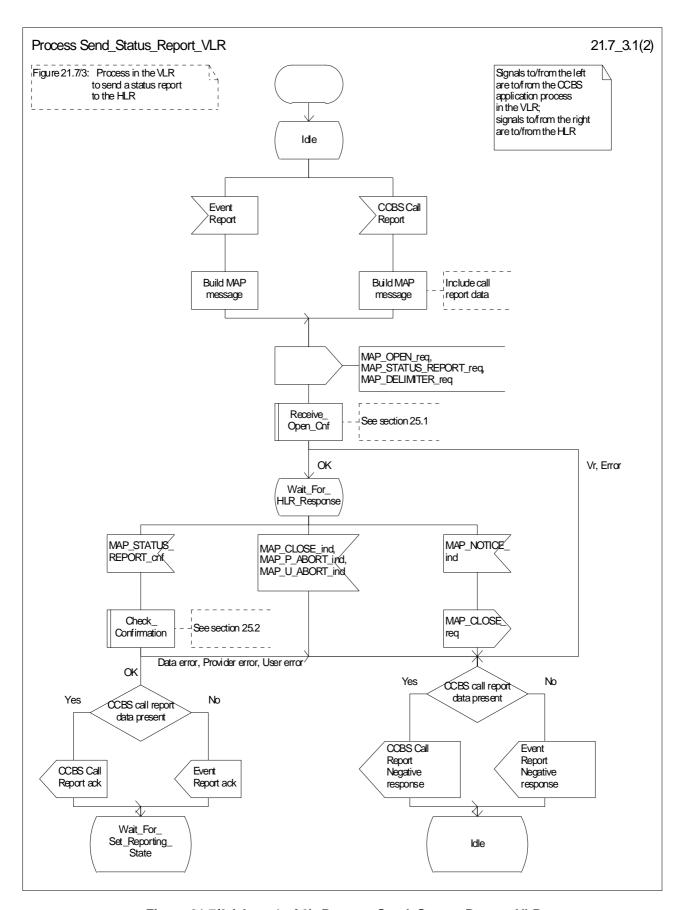

Figure 21.7/3 (sheet 1 of 2): Process Send\_Status\_Report\_VLR

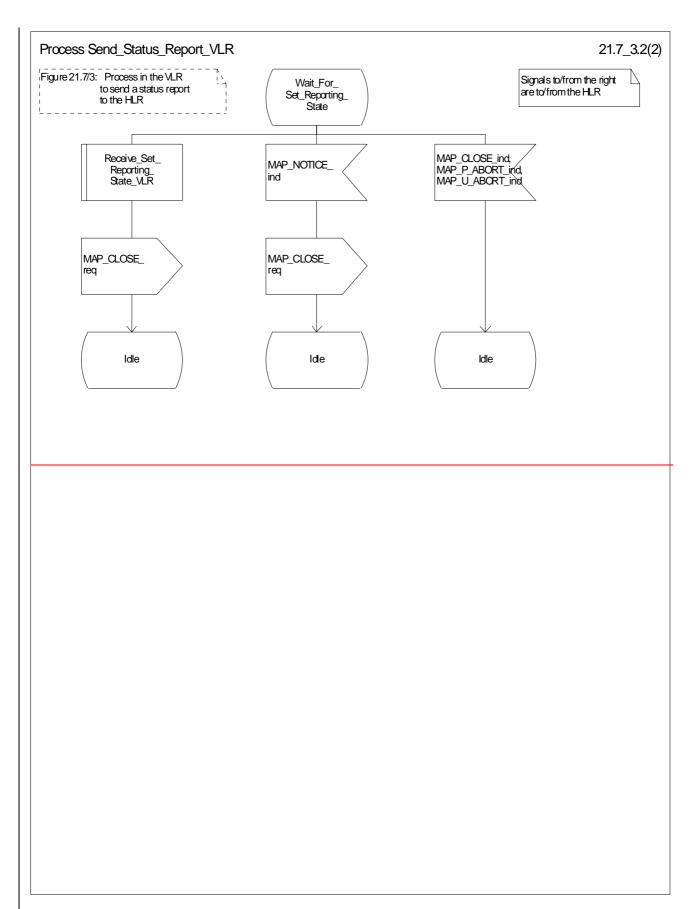

Figure 21.7/3 (sheet 2 of 2): Process Send\_Status\_Report\_VLR

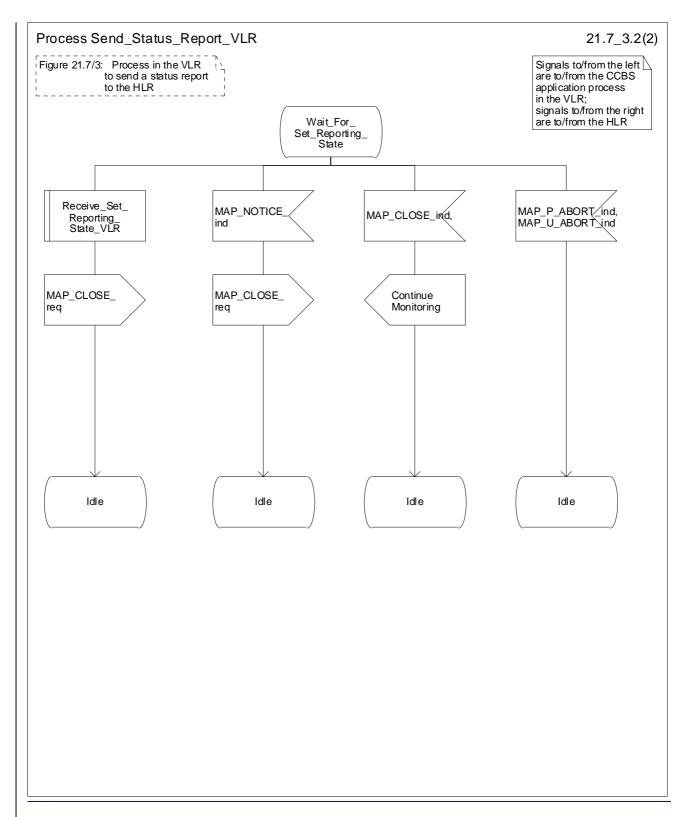

Figure 21.7/3 (sheet 2 of 2): Process Send\_Status\_Report\_VLR

\*\*\*\* NEXT MODIFIED SECTION \*\*\*\*

# 21.7.3 Process in the HLR for Status Reporting

The MAP process in the HLR to handle a status report is shown in figure 21.7/4. The MAP process invokes macros not defined in this clause; the definitions of these macros can be found as follows:

Receive\_Open\_Ind see clause 25.1.1;
Check Confirmation see clause 25.2.2.

### Successful outcome

When the MAP process receives a MAP\_OPEN indication with the application context reporting, it checks it by invoking the macro Receive\_Open\_Ind.

If the macro takes the OK exit, the MAP process waits for a service indication.

The MAP process invokes the macro Receive\_Status\_Report\_HLR to handle a MAP\_STATUS\_REPORT service indication; this macro is defined in figure 21.7/5. The MAP process then waits for a response from the CCBS application in the HLR.

If the MAP process receives a Stop Reporting message from the CCBS process, it sets the required monitoring state to stop, and may send a MAP\_DELIMITER service request to the VLR. The HLR then invokes the macro Set\_Reporting\_State\_HLR. After exiting the macro, the MAP process returns to the idle state.

If the MAP process receives a Continue-Reporting Monitoring from the CCBS process, it sends a MAP CLOSE Request to VLR and returns to the idle state.

### Failure of dialogue opening with the VLR

If the macro Receive\_Open\_Ind takes the Vr exit or the Error exit, the MAP process returns to the idle state.

### Abort of VLR dialogue in State Wait\_For\_Service\_Indication

After the dialogue with the HLR has been established, the MAP service provider may abort the dialogue by issuing a MAP\_P\_ABORT indication. In this case, the MAP process returns to the idle state.

If the MAP provider indicates a protocol problem by sending a MAP\_NOTICE indication, the MAP process closes the dialogue with the VLR and returns to the idle state.

### Macro Receive Status Report HLR

The macro Receive Status Report HLR is shown in figure 21.7/5.

When a MAP\_STATUS\_REPORT service indication is received, the HLR checks whether call report data are present.

If call report data are present, the MAP process sends a CCBS Call Report message to the CCBS application process in the HLR and waits for a response; otherwise it sends an Event Report message to the CCBS application process in the HLR and waits for a response.

If the MAP process receives a CCBS Call Report ack or Event Report ack from the CCBS application process in the HLR, it sends a MAP\_STATUS\_REPORT service confirm to the VLR and exits from the macro.

If the MAP process receives a CCBS Call Report negative response or Event Report negative response from the CCBS application process in the HLR, it sets the User Error according to the negative response, sends a MAP\_STATUS\_REPORT service confirm to the VLR and exits from the macro.

### Macro Set\_Reporting\_State\_HLR

The macro Set\_Reporting\_State\_HLR is shown in figure 21.7/6.

The MAP process in the HLR sends a MAP\_SET\_REPORTING\_STATE service request to the VLR and waits for a response.

If the MAP process receives a MAP\_SET\_REPORTING\_STATE service confirm from the VLR, it invokes the macro Check\_Confirmation to check the content of the confirm.

If the macro Check\_Confirmation takes the OK exit, the macro Set\_Reporting\_State\_HLR takes the OK exit.

If the macro Check\_Confirmation takes the Data error, Provider error or User error exit, the macro Set\_Reporting\_State\_HLR takes the Error exit.

While the MAP process is waiting for a response from the VLR, the MAP provider may terminate the dialogue by sending a MAP\_CLOSE, MAP\_P\_ABORT or MAP\_U\_ABORT. In this case the macro takes the Aborted exit.

If the MAP provider indicates a protocol problem by sending a MAP\_NOTICE indication, the MAP process closes the dialogue with the VLR and the macro takes the Aborted exit.

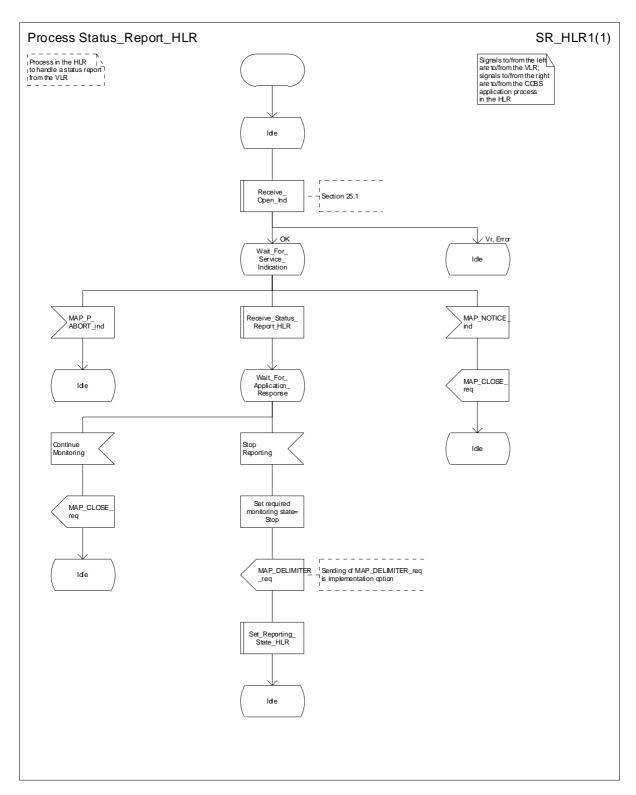

Figure 21.7/4: Process Status Report\_HLR

\*\*\*\* END OF THE DOCUMENT \*\*\*\*